### **МІНІСТЕРСТВО ОСВІТИ І НАУКИ УКРАЇНИ ТАВРІЙСЬКИЙ ДЕРЖАВНИЙ АГРОТЕХНОЛОГІЧНИЙ УНІВЕРСИТЕТ ІМЕНІ ДМИТРА МОТОРНОГО**

Кафедра «Інженерна механіка та комп'ютерне проектування»

Гарант ОПП «Галузеве машинобудування» Завідувач кафедри ІМКП проф. Самойчук К.О.  $\mathbb{Z}/\mathbb{Z}$  Олександр ВЕРШКОВ « $1 \times$  вересня 2023 р. « $1 \times$ вересня 2023 р.

# **ПОГОДЖЕНО ЗАТВЕРДЖУЮ**

### **РОБОЧА ПРОГРАМА НАВЧАЛЬНОЇ ДИСЦИПЛІНИ**

**«Сучасні методики комп'ютерного проєктування вузлів і деталей машин»**

для здобувачів ступеня вищої освіти «Магістр» зі спеціальності 133 «Галузеве машинобудування» за ОПП «Галузеве машинобудування» (на основі ступеня вищої освіти «Бакалавр») механіко-технологічний факультет

Робоча програма навчальної дисципліни «Сучасні методики комп'ютерного проєктування вузлів і деталей машин» для здобувачів ступеня вищої освіти «Магістр» зі спеціальності 133 «Галузеве машинобудування» за ОПП «Галузеве машинобудування» (на основі ступеня вищої освіти «Бакалавр») механікотехнологічний факультет. Запоріжжя, ТДАТУ. 13 с.

Розробник: Дереза О.О., к.т.н., доцент

Робоча програма затверджена на засіданні кафедри «Інженерна механіка та комп'ютерне проектування»

Протокол № 1 від " 22" серпня 2023 року

Завідувач кафедри ІМКП

доц. ДА Олександр ВЕРШКОВ 2023 року

Схвалено методичною комісією механіко-технологічного факультету зі спеціальності 133 «Галузеве машинобудування» за ОПП «Галузеве машинобудування» (на основі ступеня вищої освіти «Бакалавр») Протокол № 1 від "01" вересня 2023 року Голова доц.\_\_\_\_\_\_\_\_\_\_\_\_\_ Олена ДЕРЕЗА

" $01$  " вересня 2023 року

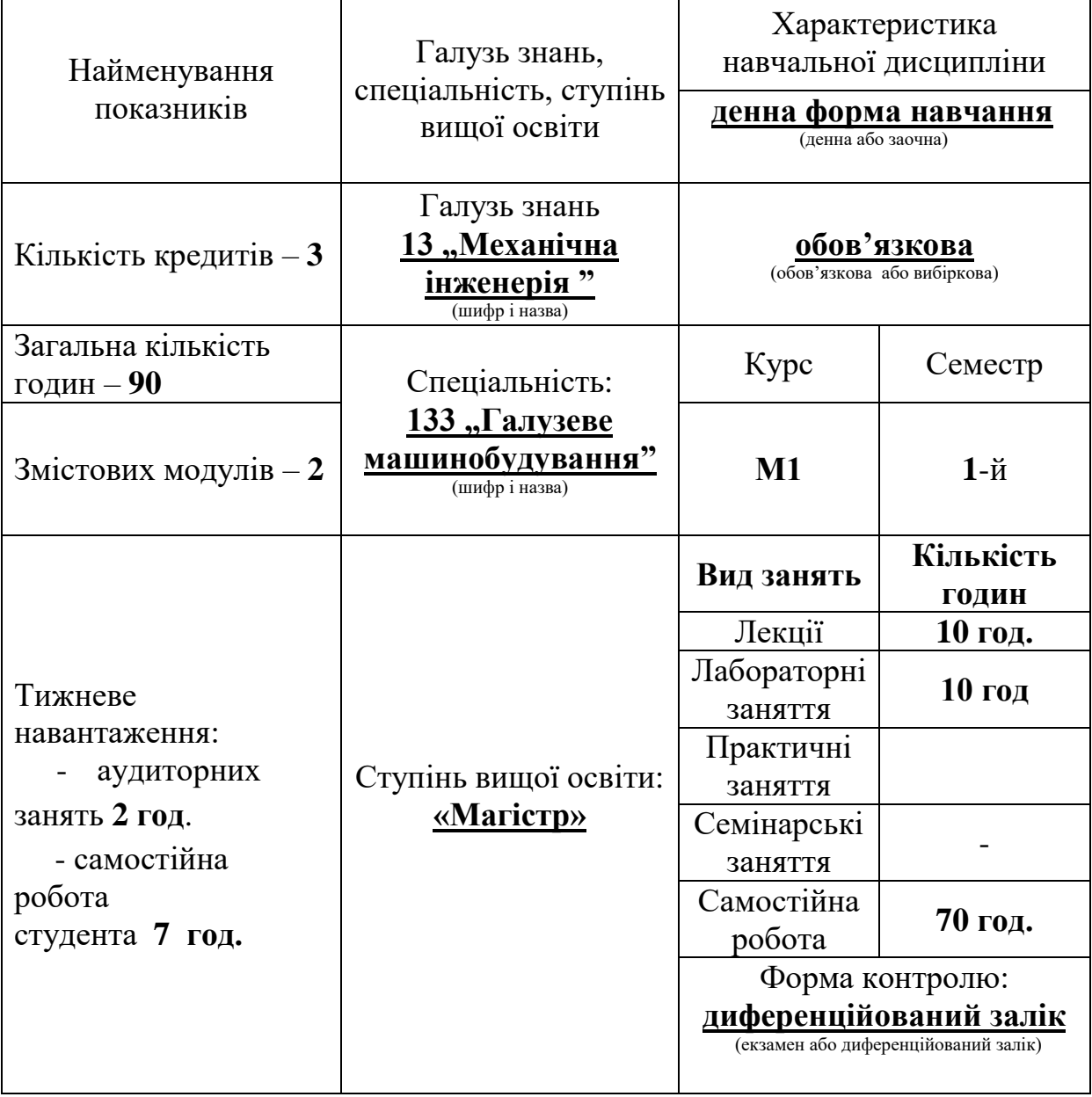

# **1 ОПИС НАВЧАЛЬНОЇ ДИСЦИПЛІНИ**

#### **Передмова**

Сучасний фахівець повинен використовувати сучасні інженерні методики проєктування, чисельні методи механіки, математики та моделювання, а також підвищувати свою обізнаність в галузі сучасних комп'ютерних технологій.

Знання з сучасних інформаційних технологій допомагає у розв'язання задач із проектування приводів обертального руху, виконання міцностного аналізу елементів конструкцій.

**Метою дисципліни** «Сучасні методики комп'ютерного проєктування вузлів і деталей машин» є розвинення у студента навичок оптимізувати механічні системи та конструкції за допомогою комп'ютерної техніки, використовуючи сучасні інженерні методики проєктування, чисельні методи механіки, математики та моделювання, а також підвищить його обізнаність в галузі сучасних комп'ютерних технологій.

#### **Завдання** дисципліни:

Вивчення методів роботи з графічними пакетами САПР підсистем двовимірної (2D) графіки та 3D твердотілого (об'ємного) моделювання; конструювання ступінчастих валів за допомогою твердотільного параметричного проєктування в Autodesk; підбір підшипників кочення та моделювання валів у складі; проєктування механічних передач; конструювання зубчастих коліс за допомогою графічних пакетів САПР та параметричного проєктування в Autodesk; виконання перевірочних розрахунків кінематики, розмірів деталі в Autodesk; проєктування болтових з'єднань в Autodesk та виконання їх перевірочних розрахунків; проведення аналізу деформованого стану деталей.

## **Результати навчання (з урахуванням soft skills)**

# **Інтегральна компетентність**

Здатність розв'язувати складні задачі і проблеми галузевого машинобудування, що передбачають дослідження та/або здійснення інновацій та характеризуються невизначеністю умов та вимог

#### **Загальні компетентності:**

ЗК1.Здатність використовувати інформаційні та комунікаційні технології.

ЗК2.Здатність вчитися і оволодівати сучасними знаннями.

ЗК3. Здатність до пошуку, оброблення та аналізу інформації з різних джерел.

ЗК4. 3датність бути критичним і самокритичним.

ЗК5. Здатність до адаптації та дії в новій ситуації.

ЗК6. Здатність генерувати нові ідеї (креативність).

ЗК8. Здатність приймати обґрунтовані рішення.

ЗК9. 3датність працювати в команді.

#### **Фахові компетентності:**

ФК1. Здатність створювати, удосконалювати та застосовувати кількісні математичні, наукові й технічні методи та комп'ютерні програмні засоби, застосовувати системний підхід для розв'язування інженерних задач галузевого машинобудування, зокрема, в умовах технічної невизначеності.

ФК2. Критичне осмислення передових для галузевого машинобудування наукових фактів, концепцій, теорій, принципів та здатність їх застосовувати для розв'язання складних задач галузевого машинобудування і забезпечення сталого розвитку.

ФКЗ. Здатність створювати нові техніку і технології в галузі механічної інженерії.

ФК4.Усвідомлення перспективних завдань сучасного виробництва, спрямованих на задоволення потреб споживачів, володіння тенденціями інноваційного розвитку технологій галузі.

ФК5.Здатність розробляти і реалізовувати плани й проєкти у сфері галузевого машинобудування та дотичних видів діяльності, здійснювати відповідну підприємницьку діяльність

#### **Програмні результати навчання:**

РН2. Знання та розуміння механіки і машинобудування та перспектив їхнього розвитку.

РН4. Здійснювати інженерні розрахунки для вирішення складних задач і практичних проблем у галузевому машинобудуванні.

РН5. Аналізувати інженерні об'єкти, процеси та методи.

#### **Soft skills:**

**-** комунікативні навички:письмове, вербальне й невербальне спілкування;  уміння грамотно спілкуватися по e-mail; вести суперечки і відстоювати свою позицію, спілкування в конфліктній ситуації; навички створення, керування й побудови відносин у команді.

**-** уміння виступати привселюдно: навички, необхідні для виступів на публіці; проводити презентації.

**-** керування часом - уміння справлятися із завданнями вчасно/.

**-** гнучкість і адаптивність: гнучкість, адаптивність і здатність мінятися**;** уміння аналізувати ситуацію, орієнтування на вирішення проблем.

**-** лідерські якості: уміння спокійне працювати в напруженому середовищі; уміння ухвалювати рішення; уміння встановлювати мету, планувати.

**-** особисті якості: креативне й критичне мислення; етичність, чесність, терпіння, повага до навколишніх.

**Міждисциплінарні зв'язки з урахуванням структурно-логічної схеми ОПП «**Галузеве машинобудування**».** 

Перелік навчальних дисциплін, знання з яких потрібні для вивчення освітньої компоненти «Сучасні методики комп'ютерного проєктування вузлів і деталей машин»: «Матеріалознавство і ТКМ», «Інженерна механіка (ДМ)», «Комп'ютерне проектування деталей та конструкцій», «Нові матеріали в машинобудуванні». Курс СМКПВДМ пов'язаний з циклом дисциплін професійної підготовки магістра, ґрунтується на раніше отриманих студентами знаннях та практичних навичках інноваційної професійної діяльності.

#### **Змістовий модуль 1** *Проєктування валів та зубчастих коліс*

**Тема 1. Основні положення. Знайомство із прикладними пакетами САПР підсистем двовимірної (2D) графіки та 3D твердотілого (об'ємного) моделювання [1; 2; 3].** 

Знайомство із системою проєктування. Знайомство із прикладними пакетами САПР підсистем двовимірної (2D) графіки. Знайомство з системою твердотілого (об'ємного) 3D моделювання. Типи документів пакетів САПР. Конструктивні елементи ступінчастих валів. Методика конструювання деталей. Отримання робочого кресленика деталі.

**Тема 2. Проєктування зубчастих коліс засобами параметричного проєктування в Autodesk [1; 4; 6].**

Вибір раціональних геометричних розмірів та конструктивних елементів зубчастих коліс та валів-шестерен. Вибір заплічьок для монтажу підшипників кочення та зубчастих коліс. Вибір фасок залежно від геометричних розмірів. Вибір галтелей та канавок для виходу шліфувального круга. Налаштування параметрів деталі.

**Тема 3. Проєктування конічних зубчастих коліс, черв'яків і черв'ячних коліс засобами параметричного проєктування в Autodesk [1; 4; 6].**

Проєктування конічних зубчастих коліс. Проєктування складових конічних коліс. Констуювання конічних валів-шестерень. Проєктування черв'ячного колеса. Проєктування вала черв'яка. Проєктування зубчастого вінця за допомогою системи моделювання.

**Змістовий модуль 2.** *Проєктування механічних передач та з'єднань деталей машин*

**Тема 4. Проєктування механічних передач з використанням прикладних пакетів САПР [1; 2; 3].**

Проєктування пасових передач. Визначення геометричних параметрів передач гнучким зв'язком. Проєктування шківів для пасової передачі. Проєктування ланцюгових передач. Проєктування зірочок.

**Тема 5. Проєктування з'єднань деталей машин та елементів конструкцій засобами параметричного проєктування в Autodesk. Система міцностного аналізу моделей [2; 4; 7].**

Проєктування різьбових з'єднань. Проєктування болтових з'єднань. Проєктування з'єднань шпильками. Проєктування та розрахунок шпонкових та шліцевих з'єднань. Стандартні вироби: деталі, вузли і конструктивні елементи. Система міцностного аналізу моделей.

# **4 СТРУКТУРА НАВЧАЛЬНОЇ ДИСЦИПЛІНИ**

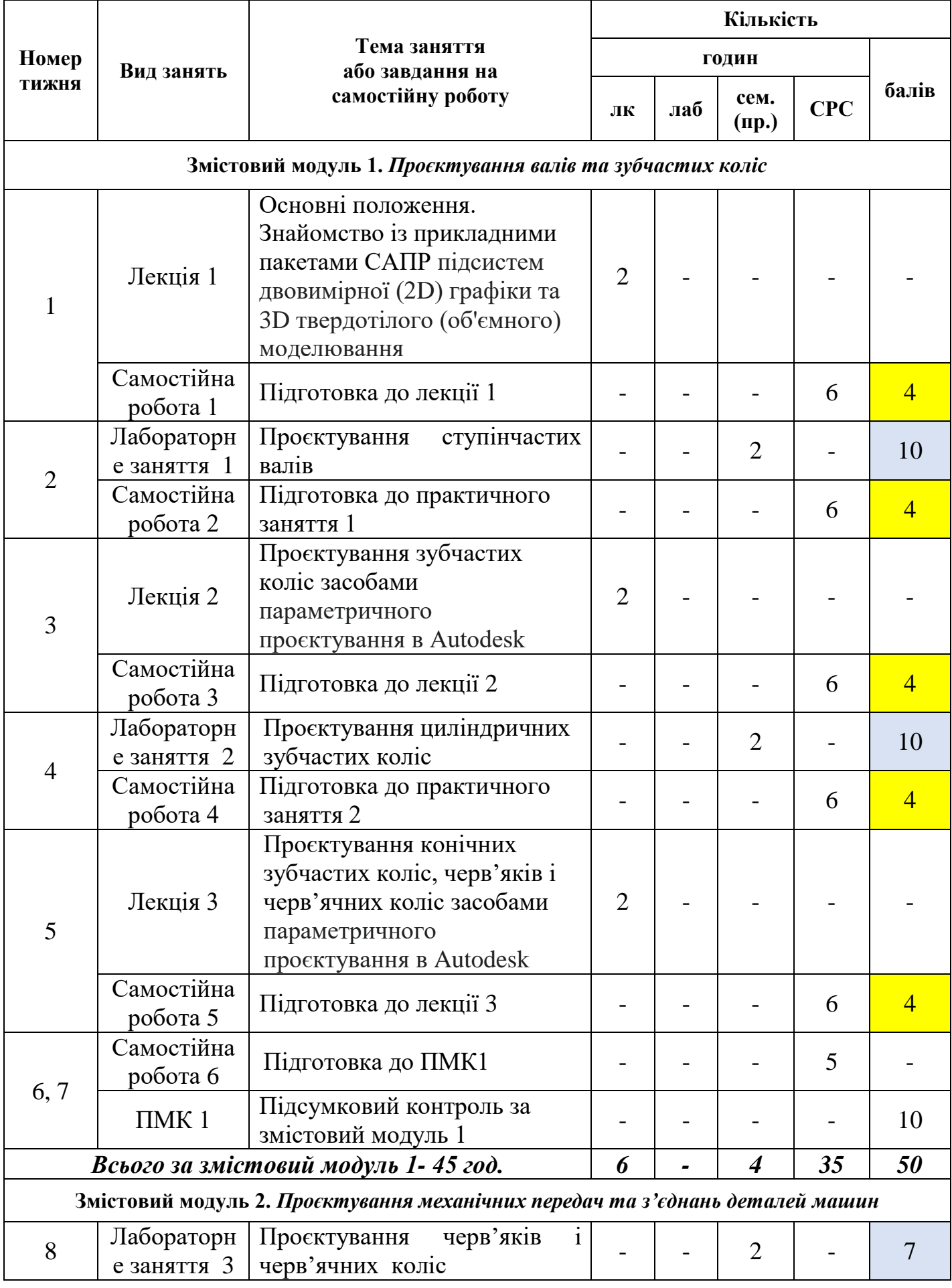

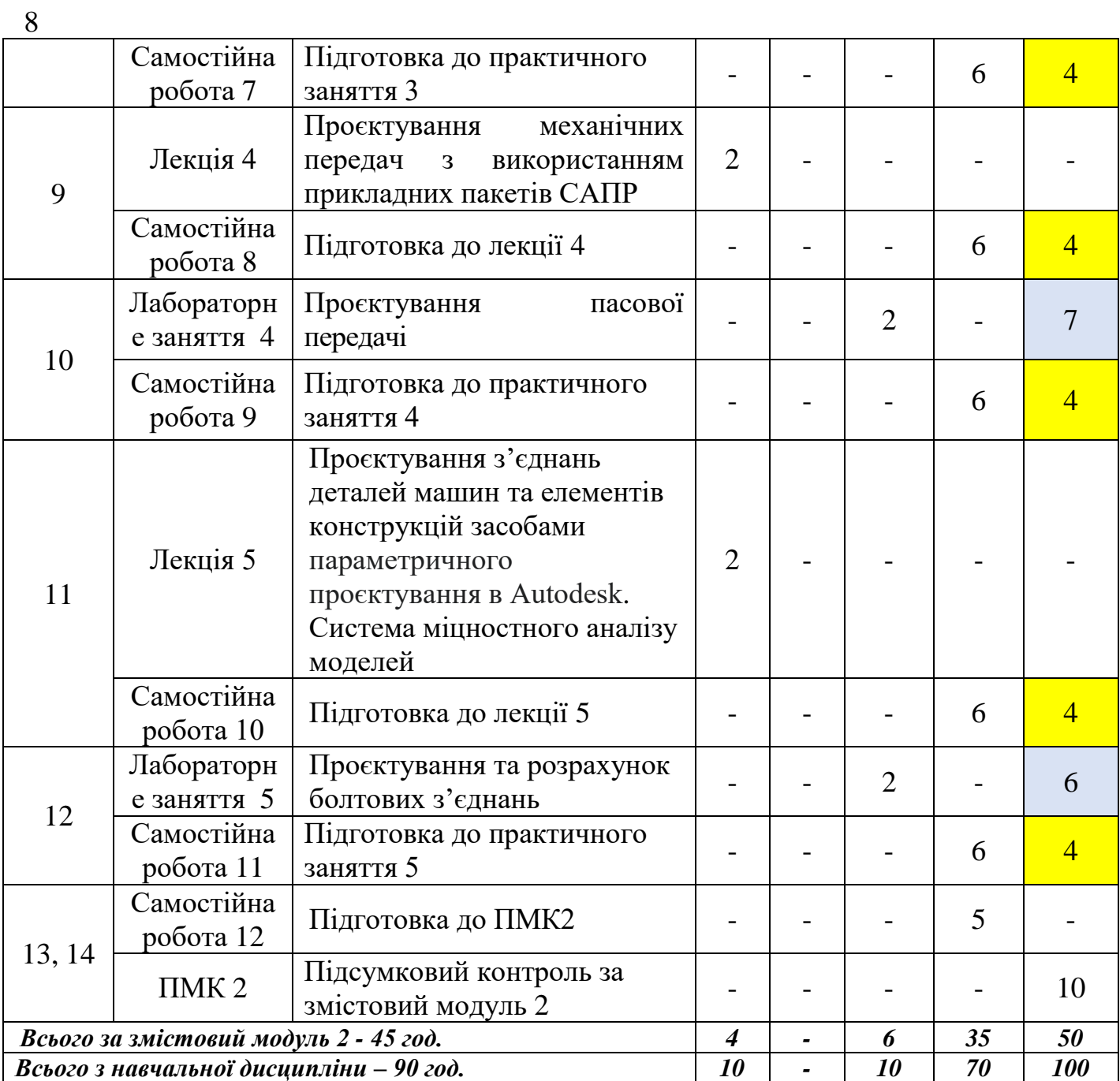

#### **5 ПЕРЕЛІК ПИТАНЬ, ЩО ВИНОСЯТЬСЯ НА ПІДСУМКОВИЙ МОДУЛЬНИЙ КОНТРОЛЬ №1**

- 1. Призначення прикладних пакетів 2D.
- 2. Призначення прикладних пакетів 3D.
- 3. Призначення системи параметричного проєктування в Autodesk.
- 4. Панелі інструментів параметричного проєктування в Autodesk.
- 5. Види розрахунків в системі параметричного проєктування в Autodesk.
- 6. Дати визначення поняття "циліндрична ділянка вала".
- 7. Які додаткові елементи можна побудувати для циліндричної ступені в бібліотеці прикладних програм?
- 8. Кресленики в системі графічних пакетів мають розширення ...
- 9. Збірки в системі графічних пакетів мають розширення ...
- 10.Деталь в системі графічних пакетів має розширення ...
- 11.Специфікація в системі графічних пакетів має розширення…
- 12.Які матеріали частіше усього застосовуються для виготовлення валів редукторів?
- 13.Як вибрати і призначити матеріал деталі на кресленику засобами бібліотек графічних пакетів?
- 14. Вказати деталі, що обслуговують обертальний рух.
- 15. Програма прикладних пакетів CAD це…
- 16. Як заповнити основний напис кресленика?
- 17.Для чого на валах і в отворі з різьбою виконують фаски?
- 18.Для чого на валах і в отворі з різьбою виконують проточки?
- 19.Яка форма шийок під підшипники найбільш поширена у конструкціях валів редукторів загального призначення?
- 20.Які види валів застосовуються у зубчастих редукторах загального призначення?
- 21.При проєктуванні вала прикладних пакетів 3D слід застосовувати для:
- 22.Діаметри заплічьок вала під підшипники слід обирати залежно від:
- 23.З якою метою вали виконують ступінчастими?
- 24.Більш високі місцеві напруження на валу створює…
- 25.За яких умов виконують канавку на валу?
- 26.При якому шліфуванню виконують канавку на валу?
- 27.Мінімальне значення пласкої частини торця вала редуктора (h), що притискається до маточини колеса має складати:
- 28.Радіус галтелі (r) по відношенню до фаски маточини (с), має бути:
- 29.Для зручності монтажу, зубчастого колеса на вал, фаску слід виконувати під кутом:
- 30.Для зручності монтажу довжину шийки вала (ℓ), по відношенню до маточини колеса (ℓм), слід робити:
- 31.Розмір ступені більшого діаметра слід визначати за формулою:
- 32.Для зменшення концентрації напружень, на галтельному переході, радіус галтелі слід:
- 33.Радіус галтелей на одному валу слід приймати однаковими для:

10

34.У разі виконання однакових (за шириною) шпонкових пазів, на різних шийках вала, їх приймають по:

- 35.Однакові (за шириною) шпонкові пази, на різних (по діаметру) шийках вала, виконують для:
- 36.У місцях зниженої втомної міцності не слід виконувати:
- 37.Еліптичні галтелі використовуються для:
- 38.Після визначення всіх геометричних розмірів конструктивних елементів, вал слід розраховувати на:
- 39.Канавку виконують при:
- 40.В якій вкладці бібліотеки прикладних пакетів 2D слід обирати команди для побудови вала?
- 41.Який тип документів в програмі 3D призначений для створення тривимірних зображень?
- 42.Розрахунок підшипників слід починати з:
- 43.Циліндричні зубчасті колеса бувають
- 44.Биття кілець підшипників залежить від:
- 45.При розрахунках підшипників їх геометричні розміри слід заносити:
- 46.Який з пунктів меню прикладного пакету 3D містить команду, що дозволяє створити новий кресленик?
- 47.Товщину обода (δо) визначають відносно
- 48.Які сили слід враховувати при розрахунках упорних підшипників?
- 49.Ширину диска (с) зубчастого колеса визначають відносно
- 50.Ухил на маточині робиться у разі виготовлення зубчастого колеса методом
- 51. Довжина маточини ( $\ell$ м) зубчастого колеса має бути...
- 52.У разі виготовлення косозубих та шевронних зубчастих коліс при твердості робочих поверхонь НВ > 350 на зубчастому вінці слід робити фаску під кутом:
- 53.Спиці еліптичного перетину в зубчастих колесах слід використовувати при проєктуванні:
- 54.Спиці хрестообразного перетину в зубчастих колесах слід використовувати при проектуванні:
- 55.Спиці таврового перетину, в зубчастих колесах, слід використовувати при проектуванні:
- 56.Циліндричні зубчасті колеса з маточиною, що виступає в обидва боки відносно зубчастого вінця, проектують у разі використання передачі в:
- 57.В яких редукторах використовують зпроєктовані циліндричні зубчасті колеса з маточиною, що виступає в обидва боки відносно зубчастого вінця?
- 58.За допомогою яких інструментів слід проєктувати за методом "від моделі до креслення "?
- 59.У разі розташування на одному валу двох зубчастих косозубих коліс нахил зубів на них має бути
- 60.При розрахунку силових зубчастих передач рекомендують приймати модуль  $m_n$ :

#### **ПЕРЕЛІК ПИТАНЬ, ЩО ВИНОСЯТЬСЯ НА ПІДСУМКОВИЙ МОДУЛЬНИЙ КОНТРОЛЬ №2**

- 1. Обов'язково задавати коефіцієнт динамічності слід при розрахунках:
- 2. Тип установки підшипників слід враховувати при розрахунках:
- 3. Силу попереднього натягу підшипників слід враховувати при розрахунках:
- 4. Як визначити розміри шпонкового з'єднання за допомогою прикладних пакетів САПР?
- 5. По яким напруженням ведеться розрахунок шпонкового з'єднання?
- 6. По яким напруженням ведеться розрахунок шліцьового з'єднання?
- 7. Шпонкові з'єднання слід розраховувати в:
- 8. Шліцьові з'єднання слід розраховувати в:
- 9. В редукторах, для передачі крутного моменту від колеса до вала, з діаметрами валів більше 40 мм слід використовувати шпонки:
- 10.Сегментні шпонки, які передають обертаючий момент, припускається застосовувати лише з валами, що мають діаметри:
- 11.В яких шпонкових з'єднаннях втулка може пересуватись вздовж вала?
- 12.В яких з'єднаннях деталей обертання втулка може пересуватись вздовж вала?
- 13.В яких з'єднаннях деталей обертання слід враховувати при розрахунках шорсткість поверхонь та коефіцієнт тертя?
- 14.У разі проєктування привода з шевронною передачею, яка умова має виконуватись?
- 15.Методика побудови 3D моделі вала.
- 16.Компонування підшипникових вузлів в прикладних пакетах САПР.
- 17.Види розрахунків підшипник за допомогою прикладних пакетах САПР.
- 18.Радіально упорні підшипники слід розташовувати на валу:
- 19.У разі розташування на одному валу двох зубчастих косозубих коліс нахил зубів, на них, має бути:
- 20.У чому сутність теплового розрахунку черв'ячних передач?
- 21.Зовнішній діаметра маточини зірочки ланцюгової передачі визначають залежно від:
- 22.Методика комп'ютерного розрахунку шпонкових з'єднань.
- 23.Методика комп'ютерного розрахунку шліцьових з'єднань.
- 24.Шківи передач з пласким пасом мають форму зовнішньої поверхні обода:
- 25.Шківи клинопасових передач виготовляють:
- 26.В формулі для визначення зовнішнього діаметра маточини шківів клинопасових передач  $d_{\text{mar}} = 1, 6d, d$  це
- 27.Яки види з'єднань деталей машин можливо проєктувати з використанням САПР?
- 28.Які елементи конструкцій можливо проєктувати з використанням прикладних пакетів САПР?
- 29.Бібліотека прикладних пакетів САПР розрахована на проєктування:
- 30.В якій спосіб можна проєктувати шківи пасових передач?
- 31.За якими стандартами слід проєктувати шківи пасових передач?
- 32.Бібліотека прикладних пакетів 2D розрахована на проєктування:
- 33.В спосіб можна проєктувати зірочки ланцюгових передач?

12

34.При проєктуванні пасових передач слід задавати наступні вихідні дані:

- 35.При проведенні розрахунку ланцюгових передач слід задавати наступні вихідні данні:
- 36.За допомогою пакетів САПР є можливість проєктувати зірочки для:
- 37.Яку найбільшу рядність може мати ланцюг, для якого є можливість спроєктувати зірочку у пакетах САПР?
- 38.При проєктуванні шківів клинопасової передачі кут канавки має бути:
- 39.Яку рядність можуть мати ланцюги марки ПР, що застосовуються для розрахунків зірочок у пакетах САПР?
- 40.Методика комп'ютерного розрухунку пружин.
- 41.Методика комп'ютерного розрахунку болтових з'єднань.
- 42.Методика комп'ютерного проєктування болтових з'єднань.
- 43.Методика комп'ютерного проєктування пружин.
- 44.По яким напруженням ведеться розрахунок болтового з'єднання із зазором?
- 45.По яким напруженням ведеться розрахунок болтового з'єднання без зазора?
- 46.Для яких деталей або складальних одиниць може бути проведений аналіз міцності?
- 47.Способи отримання кресленика у пакетах САПР.
- 48.Робота з отримання моделі в бібліотеці 3D починається з команди:
- 49.Які операції необхідно виконати для того, щоб провести міцностний розрахунок деталі або складальної одиниці?
- 50.Яким чином можна переконатися, що результати міцностного розрахунку моделі є достовірними?
- 51.При отриманні недостатнього коефіцієнт запасу міцності по втомі в першу чергу слід змінити:
- 52.Яким чином можна призначити матеріал деталі при її моделюванні?
- 53.Якими стандартами користуються при проєктуванні деталей машин у пакетах САПР?

#### **6 МЕТОДИ НАВЧАННЯ**

Методи навчання, які використовуються в процесі проведення лекційних та практичних занять з навчальної дисципліни СМКПВДМ: інтерактивні лекції та практичні заняття, робота в прикладних комп'ютерних програмах, інструктування, аналіз (прикладів інноваційних рішень), метод кейсів, вирішення творчих задач, аналіз (навичок та умінь, отриманих протягом опанування курсу: сутність, можливі сфери застосування за межами матеріалу курсу).

#### **7 РЕКОМЕНДОВАНА ЛІТЕРАТУРА**

#### **Базова**

1 Деталі машин. Використання сучасних CAD/CAE систем у розрахунках деталей машин до виконання лабораторних робіт з дисципліни: навч. посіб. / О. В. Даниленко, І. І. Верба. Київ: КПІ ім. Ігоря Сікорського, 2020. 53 с.

2 Функціональне проектування верстатів, роботів та машин в Autodesk Inventor (Частина I): навч. посіб. / В.М. Гейчук. Київ: КПІ ім. Ігоря Сікорського, 2017. 394 с.

#### **Допоміжна**

3 Інженерна механіка (Деталі машин): посібник-практикум (Частина 1)/ О.О. Дереза, О.О. Вершков, Є.А. Гавриленко, Ю.О. Дмітрієв. Мелітополь: ВПЦ «Люкс», 2020. 143 с.

4 Інженерна механіка (деталі машин): посібник-практикум (Частина 2)/ О.О. Дереза, О.О. Вершков, Є.А. Гавриленко, Ю.О. Дмітрієв. Мелітополь: ВПЦ «Люкс», 2021. 132 с.

5 Основи проектування в Autodesk Inventor. URL: [https://autocad](https://autocad-lessons.com/uk/osnovy-proektuvannia-v-autodesk-inventor/)[lessons.com/uk/osnovy-proektuvannia-v-autodesk-inventor/](https://autocad-lessons.com/uk/osnovy-proektuvannia-v-autodesk-inventor/)

6 ДСТУ 3321-2003. Система конструкторської документації.

7 ДСТУ ISО 1122-12006. Передачі зубчасті.

#### **8 ІНФОРМАЦІЙНІ РЕСУРСИ**

- 1. Освітній портал ТДАТУ<https://op.tsatu.edu.ua/course/view.php?id=827>
- 2. Наукова бібліотека ТДАТ[У](http://www.tsatu.edu.ua/biblioteka/) <http://www.tsatu.edu.ua/biblioteka/>
- 3. Сайт кафедри ІМКП <http://www.tsatu.edu.ua/tm/>
- 4. On-line урок. Моделювання вал-шестерні в Inventor. URL: [https://www.youtube.com/watch?v=osU7WZbKgAE&list=PLlU5SkHUiegLLV](https://www.youtube.com/watch?v=osU7WZbKgAE&list=PLlU5SkHUiegLLVp3V3wyN_M9EoRoomkCk&index=11&t=4s) [p3V3wyN\\_M9EoRoomkCk&index=11&t=4s](https://www.youtube.com/watch?v=osU7WZbKgAE&list=PLlU5SkHUiegLLVp3V3wyN_M9EoRoomkCk&index=11&t=4s)
- 5. Відеокурс «Основи проектування в Autodesk Inventor». URL: [https://autocad](https://autocad-lessons.com/uk/inventor-videocourse/)[lessons.com/uk/inventor-videocourse/](https://autocad-lessons.com/uk/inventor-videocourse/)
- 6. Internet.